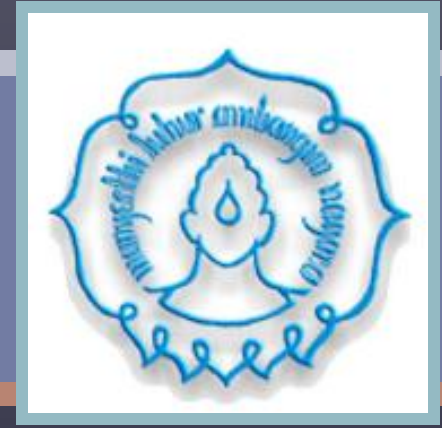

# RANCANGAN PETAK TERBAGI

#### **Oleh:**

#### **Dimas Rahadian AM, S.TP. M.Sc**

**Email: rahadiandimas@yahoo.com**

JURUSAN ILMU DAN TEKNOLOGI PANGAN UNIVERSITAS SEBELAS MARET SURAKARTA

### ...JENIS RANCANGAN

#### RANCANGAN PERLAKUAN

- Single Faktor
- **Faktorial**

#### RANCANGAN LINGKUNGAN

- **Rancangan Acak Lengkap (RAL)**
- Rancangan Acak Kelompok (RAK)
- Rancangan Bujur Sangkar Latin (RBSL)
- **Rancangan Petak Terbagi (RPT)**
- Rancangan Petak Jalur (RPJ)
- Rancangan Terpaut
- Rancangan Tersarang

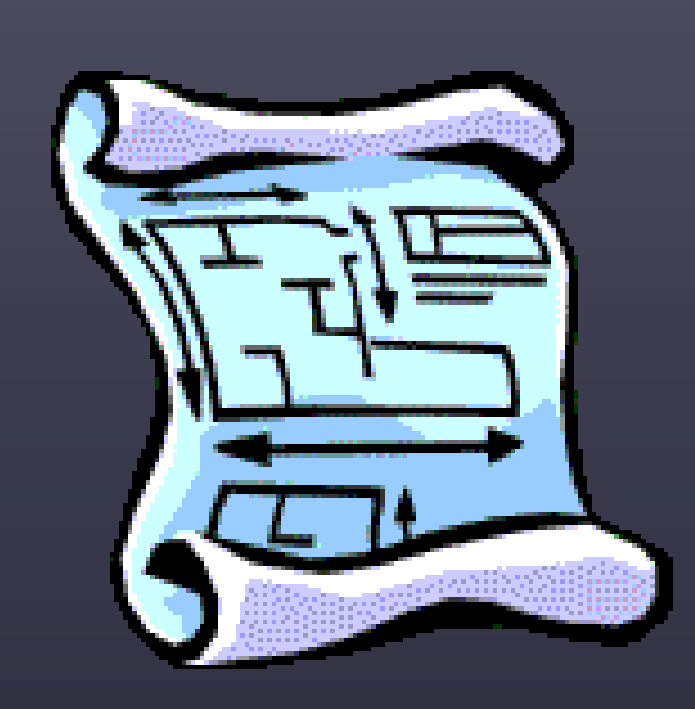

- **Percobaan dibagi atas**
	- main plot / main treatment
	- sub plot / sub treatment

 **Faktor utama akan diletakan di mainplot dan faktor kedua diletakkan pada subplot**

 **Mainplot dan subplot dapat dirancang dengan rancangan dasar RAL, RAK, atau RBSL**

### ...KEUNTUNGAN RPT

#### Derajat ketepatan

 Ukuran nisbi mengenai pengaruh utama

Praktek pengelolaan

 Percobaan yang diulang pada beberapa lokasi dan waktu

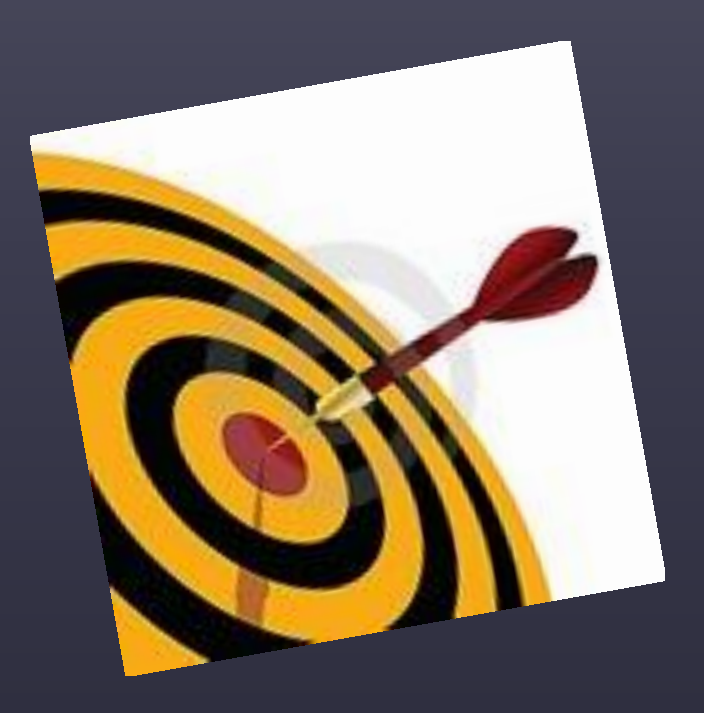

### ...KERUGIAN RPT

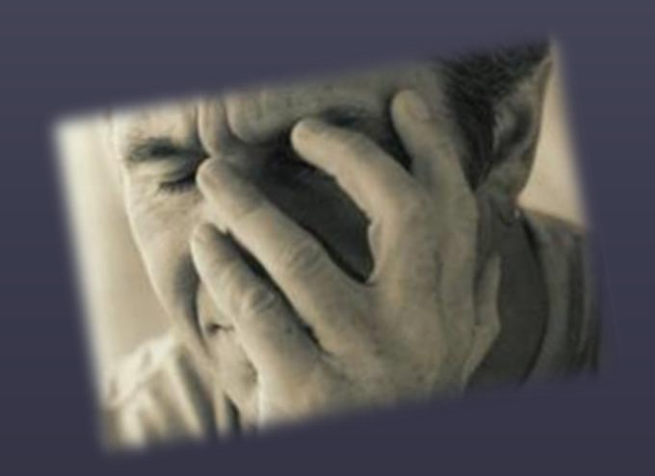

 Pengaruh utama dari petak utama diduga dengan tingkat ketelitian yang lebih rendah dibandingkan pengaruh interaksi dan pengaruh utama dari anak petaknya

 Analisis lebih kompleks dibandingkan rancangan faktorial serta interpretasi hasil analisisnya tidak mudah

#### CONTOH PENGACAKAN MAIN PLOT

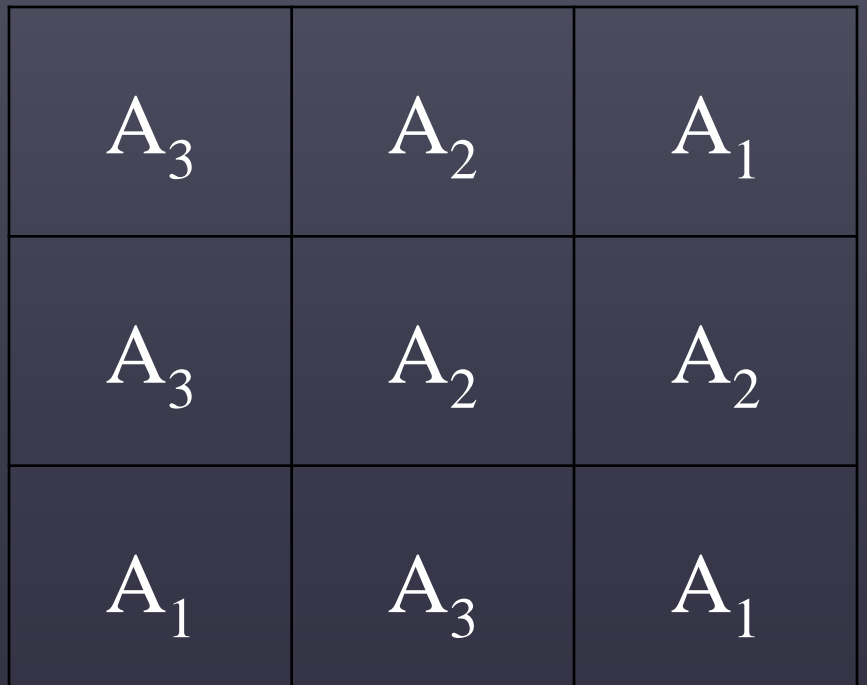

#### CONTOH PENGACAKAN **SUBPLOT**

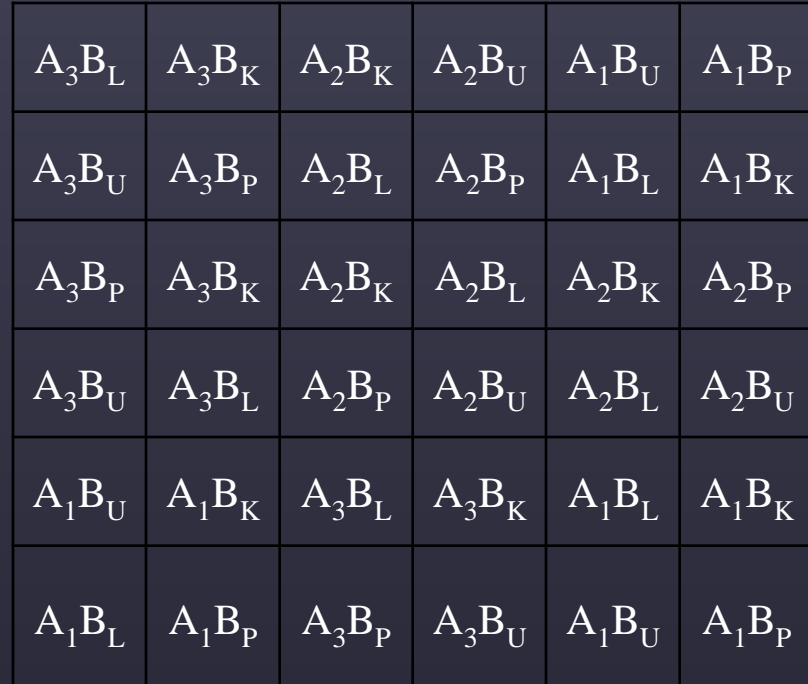

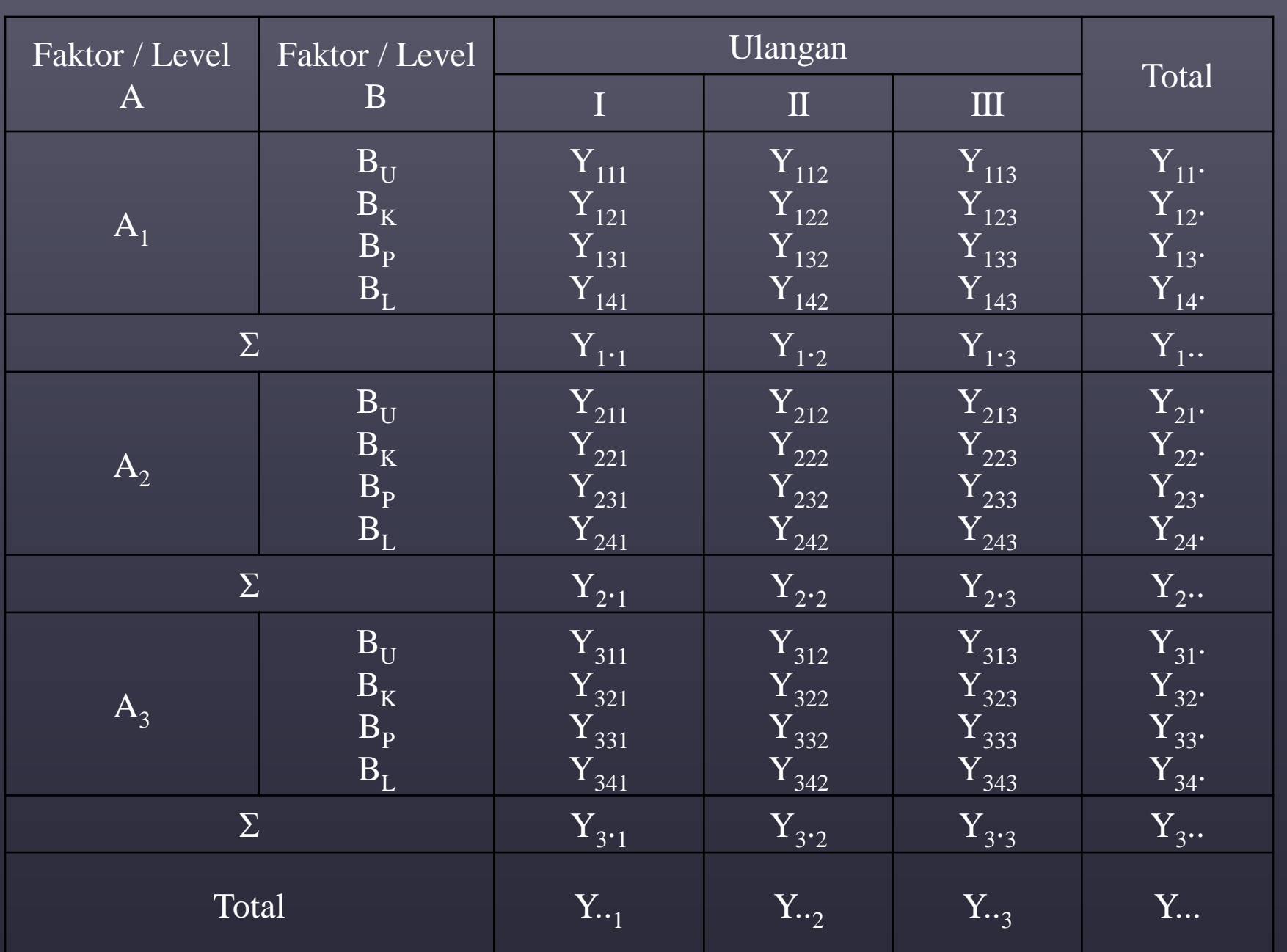

### **...MODEL DAN ASUMSI**

Yijk = μ + αi + βj + γik + (αβ)ij + εijk  $\Box$ 

μ

βi

- dengan i =1,2...,a; j = 1,2,...,b; k = 1,2,...,r
- Yijk = pengamatan pada satuan percobaan ke-k yang memperoleh kombinasi perlakuan taraf ke-i dari faktor A dan taraf ke-j dari faktor B
	- = nilai rata-rata yang sesungguhnya (rata-rata populasi)
- αi  $=$  pengaruh aditif taraf ke-i dari faktor A
	- = pengaruh aditif taraf ke-j dari faktor B
- $(\alpha\beta)$ ij = pengaruh aditif taraf ke-i dari faktor A dan taraf ke-j dari faktor B
- γik = pengaruh acak dari petak utama, yang muncul pada taraf ke-I dari faktor A dalam ulangan ke-k.  $\gamma$ ik ~ N(0, o $\gamma$ 2).
- εijk = pengaruh acak dari satuan percobaan ke-k yang memperoleh kombinasi perlakuan ij. εijk ~ N(0,σε2).

# ...PERHITUNGAN

- Faktor koreksi (FK)
- 2 JK total (T)  $= \Sigma Y_{ijk}^2 FK$
- 3 JK faktor utama  $(A)$
- 4 JK galat petak utama (galat a)
- 5 JK faktor tambahan  $(B)$   $=$
- 6 JK interaksi (AB)  $=$
- 7 JK galat petak tambahan (galat b)  $=$  JK sisa
- $^{2}$  / (a b n)] = Y...<sup>2</sup> / (a b n)
- 
- $.^{2}/b]-FK$
- . k  $^{2}/b$ ] - FK - JK (A)
- $^{2}$  / an] FK
- $^{2}$  / n] FK JK (A) JK (B)

 $=$  JK (Total) - JK (A) - JK (B) - JK (galat a)

8 Selanjutnya dapat dihitung nilai KT masing-masing diatas dengan cara membagi setiap nilai JK dengan nilai DB-nya

- 9 Nilai F (F-hitung):
	- F-hitung  $(A)$  = KT $(A) / KT$  (galat a)
	- F-hitung (B)  $=$  KT (B) / KT (galat b)
		-
- 
- F-hitung  $(AB)$  = KT  $(AB)/KT$  (galat b)

## ...TABEL ANOVA

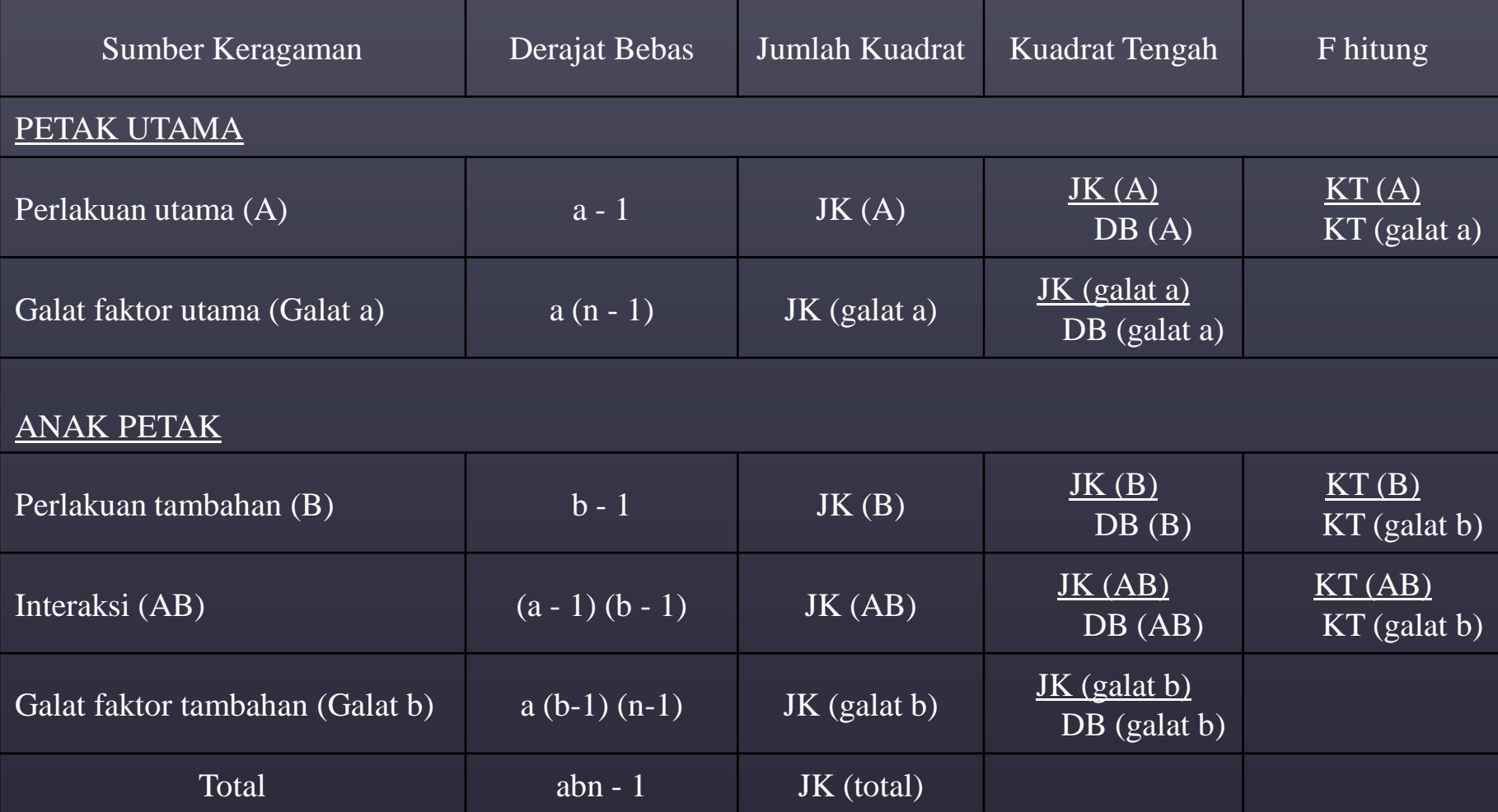

### ...RPT dengan RAK

#### Model Matematis

#### Yijk =  $\mu$  +  $\rho$ k +  $\alpha$ i +  $\beta$ j +  $\gamma$ ik +  $(\alpha\beta)$ ij +  $\varepsilon$ ijk  $\Box$ dengan  $i = 1, 2, ..., a$ ;  $j = 1, 2, ..., b$ ;  $k = 1, 2, ..., r$ o.

Untuk Perhitungan Statistik sama dengan RAL, namun ada tambahan :

JK Kelompok (JKK) = [ΣYi..<sup>2</sup> / (ab)] – FK

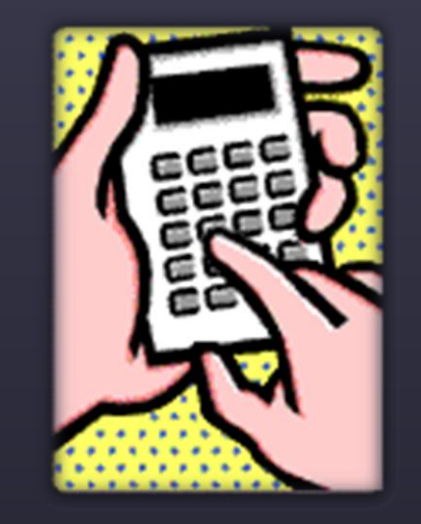

### ...CONTOH SOAL

 Pengaruh kombinasi pemupukan NPK dan genotipe padi terhadap hasil padi (kg/petak). Pengaruh kombinasi pemupukan NPK (A) terdiri dari 6 taraf ditempatkan sebagai petak utama (main-plot) dan genotipe padi(B) terdiri dari 2 taraf yang ditempatkan sebagai anak petak (sub-plot). Petak utama disusun dengan rancangan RAK. Percobaan diulang 3x.

### ... CONTOH DATA HASIL PECOBAAN

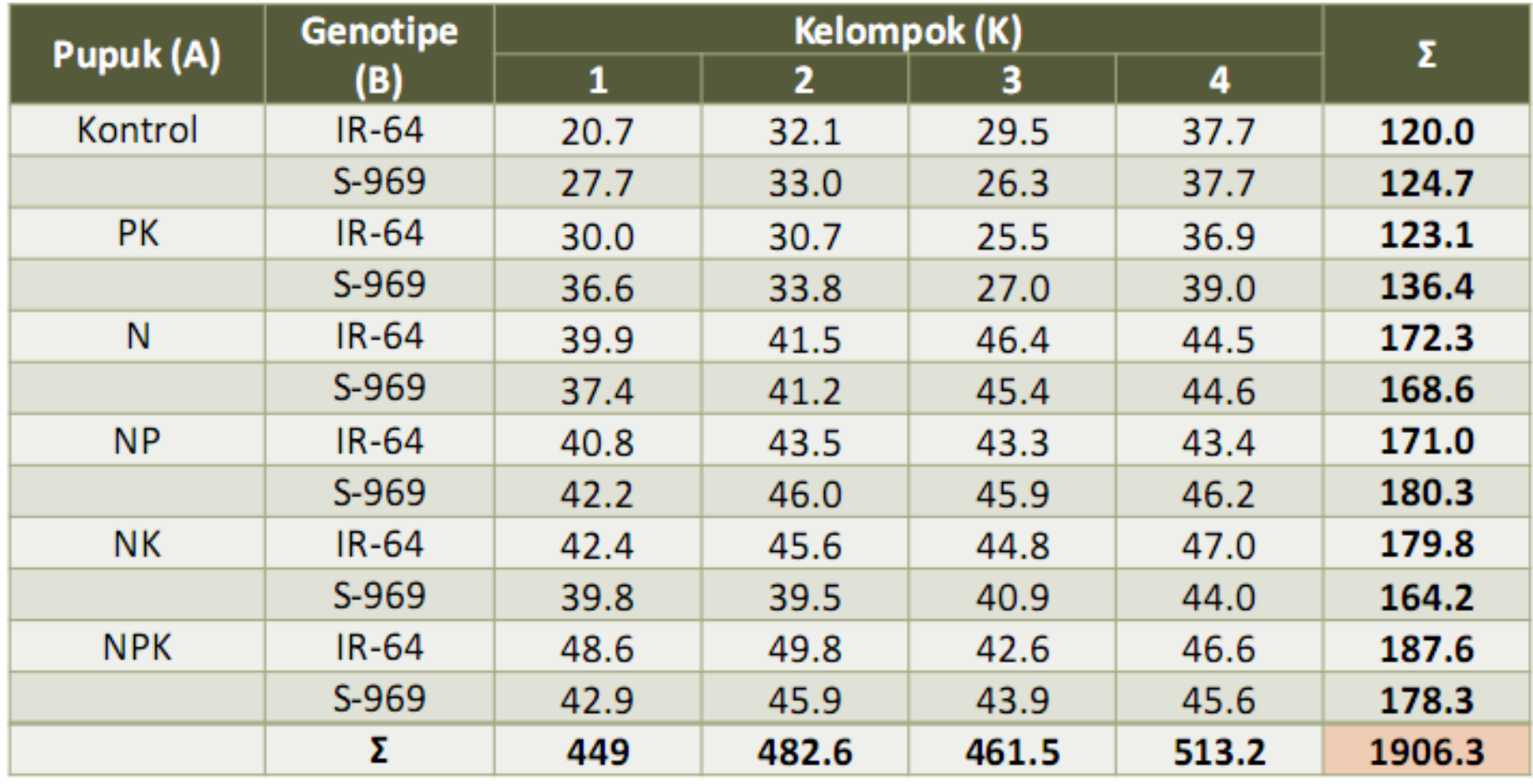

### ...JAWAB

Langkah 1: Hitung Faktor Koreksi

$$
FK = \frac{Y...^{2}}{abr} = \frac{(1906.3)^{2}}{6 \times 2 \times 4} = 75707.9102
$$

Langkah 2: Hitung Jumlah Kuadrat Total

$$
JKT = \sum_{i,j,k} Y_{ijk}^2 - FK
$$
  
= (20.7)<sup>2</sup> + (32.1)<sup>2</sup> + ... + (45.6)<sup>2</sup> - 75707.9102  
= 2273.93979

$$
JKR = \frac{\sum_{k} (r_k)^2}{ab} - FK
$$
  
=  $\frac{(449)^2 + (482.6)^2 + (461.5)^2 + (513.2)^2}{6 \times 2} - 75707.9102$   
= 197.110625

Langkah 4: Hitung Jumlah Kuadrat Faktor A

$$
JKA = \frac{\sum_{i} (a_i)^2}{rb} - FK
$$
  
= 
$$
\frac{(244.7)^2 + (259.5)^2 + ... + (365.9)^2}{4 \times 2} - 75707.9102
$$
  
= 1674.79604

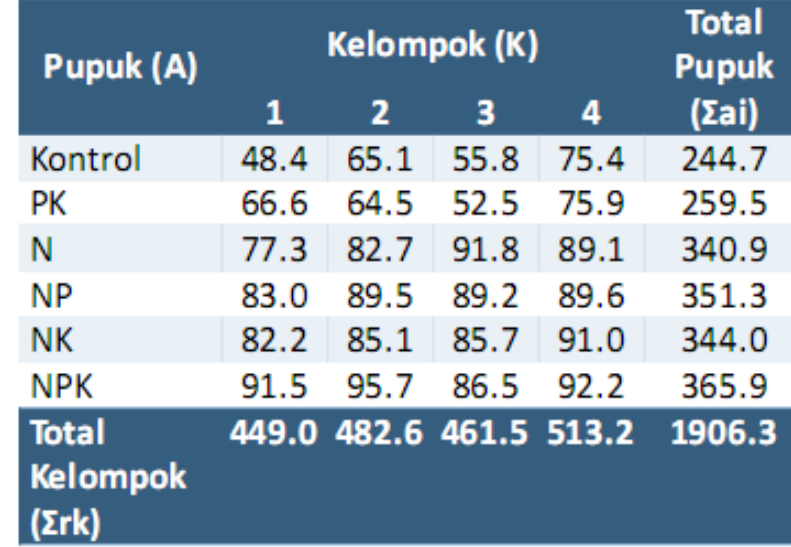

Langkah 5: Hitung Jumlah Kuadrat Galat Petak Utama (Galat a)

$$
JK(Galat a) = \frac{\sum_{i,k} (a_i r_k)^2}{b} - FK - JKR - JKA
$$
  
=  $\frac{(48.4)^2 + (65.1)^2 + ... + (86.5)^2 + (92.2)^2}{2} - 75707.9102 - 197.110625 - 1674.79604$   
= 267.728125

Langkah 6: Hitung Jumlah Kuadrat Faktor B

 $\sum (b_j)^2$  $JKB = \frac{1}{\sqrt{1-\frac{1}{2}}} - FK$ ra  $=\frac{\left(953.8\right)^{2}+\left(952.5\right)^{2}}{4\times6}-75707.9102$  $= 0.03520833$ 

 $\sum (a h)^2$ 

Langkah 7: Hitung Jumlah Kuadrat Interaksi AB

Buat Tabel Untuk Total Perlakuan:

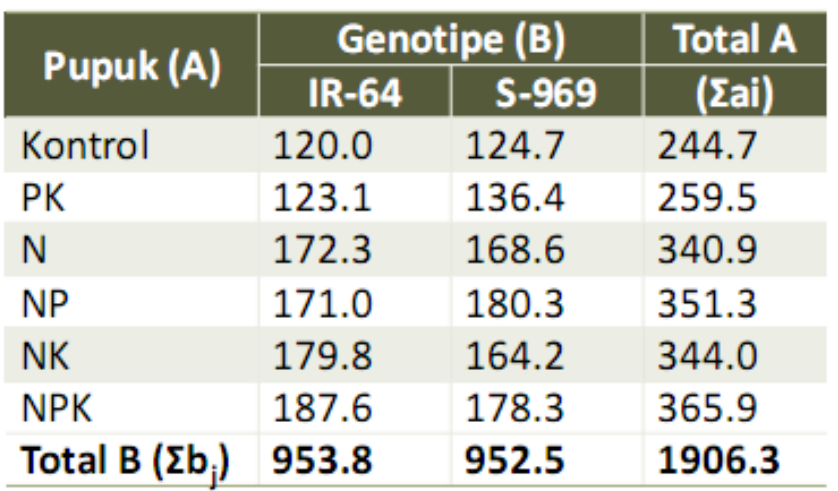

$$
JK(AB) = \frac{\sum_{i,j} (a_i b_j)}{r} - FK - JKA - JKB
$$
  
=  $\frac{(120.0)^2 + (124.7)^2 + ... + (187.6)^2 + (178.3)^2}{4} - 75707.9102 - 1674.79604 - 0.03520833$   
= 78.5910417

Langkah 8: Hitung Jumlah Kuadrat Galat Anak Petak (Galat b)

 $JK(Galat b) = JKT - JK(Lainnya)$ 

$$
= JKT - JKK - JKA - JKGa - JKB - JK(AB)
$$
  
= 2273.93979-197.110625-1674.79604-267.728125-0.03520833-78.5910417  
= 55.67875

$$
kk(a) = \frac{\sqrt{KT(Galat\ a)}}{\overline{Y}_{...}} = \frac{\sqrt{17.8485}}{39.715}
$$

$$
= 10.64\%
$$

$$
kk(b) = \frac{\sqrt{KT(Galat\ b)}}{\overline{Y}_{...}} = \frac{\sqrt{3.09326}}{39.715}
$$
  
= 4.43%

#### Langkah 9: Buat Tabel Analisis Ragam beserta Nilai F-tabelnya

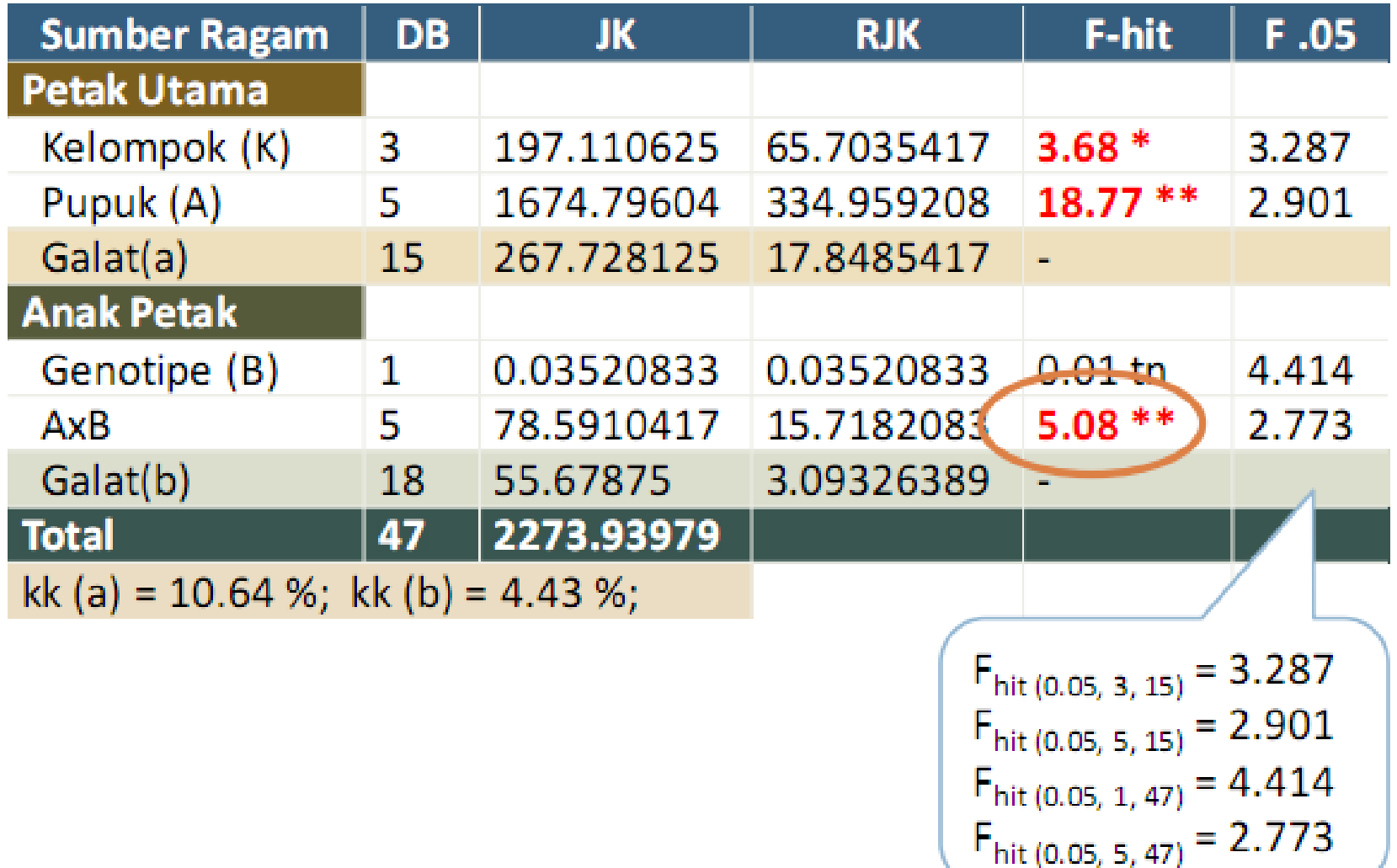

### ...CONTOH LAIN

 Suatu percobaan ingin memperlajari varietas tanaman dan pengeringan terhadap kadar katekin teh hijau. Faktor varietas V terdiri dari 4 taraf  $(v_1, v_2, v_3, v_4)$  yang dialokasikan ke dalam petak utama, sedangkan faktor pengeringan P terdiri atas empat taraf  $(p_1,\, p_2,\, p_3,\, p_4)$  yang dialokasikan ke dalam anak petak. Percobaan ini menggunakan 4 kelompok percobaan berdasarkan situasi lapangan. Hasil produksi diukur dalam μg/g bahan.

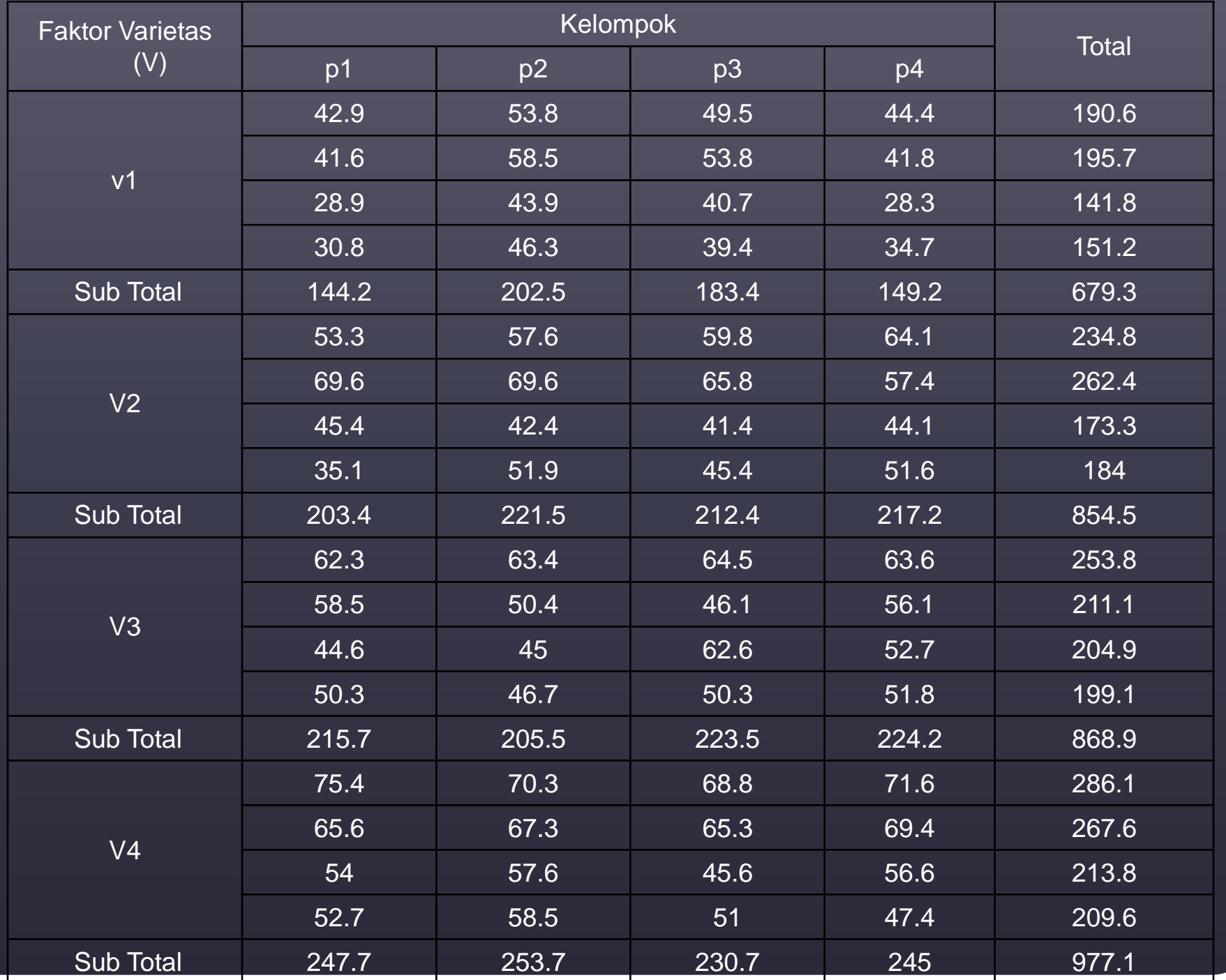

### ...PERHITUNGAN

#### **Pada Main Plot**

- $\overline{\text{FK}}$  = (3379)<sup>2</sup>/4x4x4 = 178485.13
- JKT =  $(42.9)^2$  + ... + $(47.2)^2$  178485.13  $=7797.39$
- JK Utama =  $(190.6)^2$  + ...  $+(209)^2/4$  178485.13  $= 6309.19$
- $\bullet$  JKK={(965)<sup>2</sup>+…+(743.9)<sup>2</sup> }/(4x4)- 178485.13  $= 2842.87$
- $\bullet$  JK(V) = (679.3)2 + ... + (977)2 178485.13  $= 2848.02$
- JK  $(G_V)$ = 6309.19 2842.87- 2848.02  $= 618.3$

### TABEL ANOVA

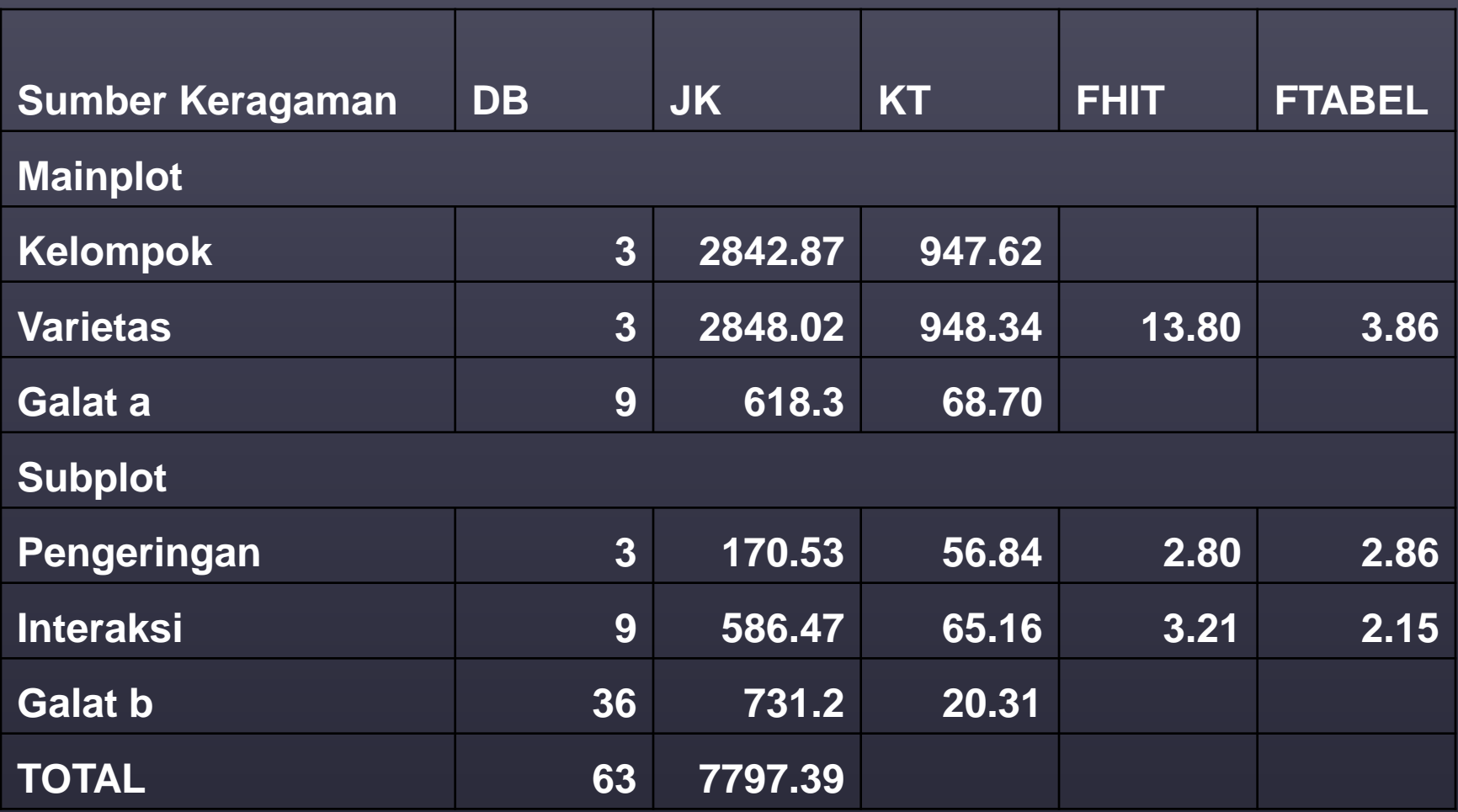

# TERIMA KASIH

Special thank for Ade Setiawan for sharing his knowledge on EXPERIMENTAL DESIGN via smartstat.wordpress.com and Nuzul Widya for the BASIC CONCEPT